**HY-150 Προγραμματισμός** Εαρινό Εξάμηνο 2013 Πανεπιστήμιο Κρήτης

## Σειρά Ασκήσεων 3.

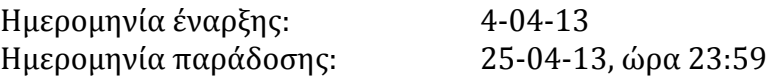

- 1. Σχεδιάστε και υλοποιήστε μια κλάση για Μιγαδικούς αριθμούς, Complex. Ένας μιγαδικός αριθμός έχει δυο μέρη: ένα πραγματικό και ένα φανταστικό της μορφής realPart + imaginaryPart \* i, όπου i<sup>2</sup>=-1. Υπερφορτώστε επίσης και τους  $\tau$ ελεστές(operators): πρόσθεσης, πολλαπλασιασμού, >>(intput), << (output), == (equality),  $!=$ . Διαχωρίστε class declaration, class definition και τον κυρίως κώδικά σας σε 3 διαφορετικά αρχεία. Δοκιμάστε όλα τα παραπάνω με κατάλληλα αντικείμενα της κλάσης όπως και εισαγωγή ενός μιγαδικού αριθμού από τον χρήστη. (25%)
- 2. Υλοποιήστε ένα κατάλληλο πρόγραμμα που να δημιουργεί ένα αρχείο στο οποίο να γράφει σε χωριστούς κωδικούς-λογαριασμούς το όνομα και την οφειλή πελατών μιας εταιρίας. Για κάθε ένα πελάτη το πρόγραμμα καταγράφει τον φάκελό του στο αρχείο όπου περιέχει τον κωδικό λογαριασμού: Number, το όνομα του οφειλέτη: Name και τέλος την οφειλή: Balance . Αφού τελειώσει την εισαγωγή στοιχείων του ο χρήστης, στην συνέχεια το πρόγραμμα σας καλείται να διαβάζει το αρχείο και εκτυπώνει τα περιεχόμενά του όπως στο παράδειγμα παρακάτω (25%)

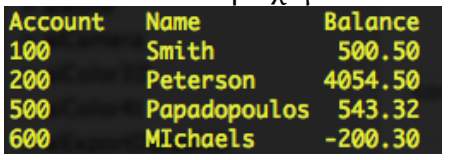

- 3. Υλοποιήστε στην βιβλιοθήκη διεπαφής γραφικού περιβάλλοντος (graphical user interface toolkit) FLTK 1.30 (http://fltk.org/software.php) τα παρακάτω:
	- a. τους 6 χρωματιστούς κύκλους (είτε μονόχρωμους είτε δίχρωμους) του σήματος των Ολυμπιακών αερογραμμών,
	- b. έναν τίτλο σε μορφή κειμένου δίπλα από τους κύκλους αυτούς,
	- c. μια σχετική εικόνα κάτω από το σήμα.

Μπορείτε να βασιστείτε στην βιβλιοθήκη GUI (χρησιμοποιεί την FLTK) που αναφέραμε/υλοποιήσαμε στις παραδόσεις. (50%)